Faculty of Civil Engineering Belgrade Master Study COMPUTATIONAL ENGINEERING Fall semester 2005/2006

## ASSIGNMENTS

## LESSON V

#### Eigensystems

[1] Determine the characteristic polynomial of matrix

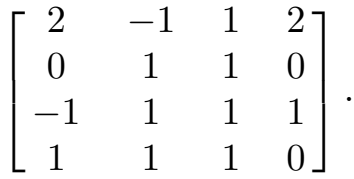

Use

- a) Krilow's method and Gauss method for final system of linear equations,
- b) SSP subroutines (Scientific Subroutine Package IBM) NROOT and EIGEN,
- c) System Mathematica. (Solution:  $P(\lambda) = \lambda^4 - 4\lambda^3 + 2\lambda^2 + 5\lambda + 2$ ).
- [2] Using system Mathematica compute eigenvalues and eigenvectors of matrix  $A(\theta)$ .

$$
\begin{bmatrix}\n\cos\theta & -\sin\theta \\
\sin\theta & \cos\theta\n\end{bmatrix}.
$$

[3] Write procedures in Fortran/Pascal/Mathematica/C for determination of characteristic polynomial of matrix

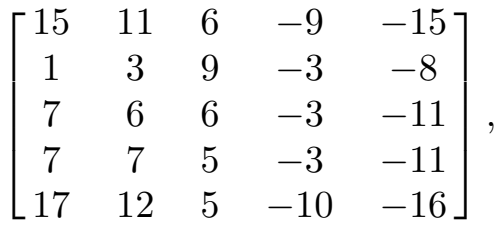

using Krilow's and Leverier's method. Polynomial roots (eigenvalues) compute by using SSP subroutine POLRT. Write also a complete procedure in Mathematica. (Solution:  $p(\lambda) =$  $\lambda^5 - 5\lambda^4 + 33\lambda^3 - 51\lambda^2 + 135\lambda + 225.$ 

[4] Determine eigenvalues and eigenvectors of matrices

$$
\begin{bmatrix} 0 & 1 & 0 & 0 \\ -1 & 0 & 0 & 0 \\ 0 & 0 & 0 & -1 \\ 0 & 0 & 1 & 0 \end{bmatrix}, \begin{bmatrix} 0 & 0 & 1 & 0 \\ 0 & 0 & 0 & 1 \\ -1 & 0 & 0 & 0 \\ 0 & -1 & 0 & 0 \end{bmatrix}, \begin{bmatrix} 0 & 0 & 0 & 1 \\ 0 & 0 & -1 & 0 \\ 0 & 1 & 0 & 0 \\ -1 & 0 & 0 & 0 \end{bmatrix}.
$$

[5] Determine eigenvalues and eigenvectors of matrix

$$
\begin{bmatrix} 0 & 5 & 8 \\ 5 & 0 & 8 \\ 8 & 5 & 0 \end{bmatrix}
$$

using arbitrary method. Check the result by NROOT and EIGEN subroutines of SSP package.

[6] For the matrix

$$
\begin{bmatrix} 1/3 & 1 & 1 \\ 1/4 & 2/3 & 1/2 \\ 1/5 & 1/2 & 1/3 \end{bmatrix}
$$

define three discs containing eigenvalues and then compute eigenvalues.

#### Assignments - Lesson V - Eigensystems 3

## [7] Determine eigenvalues and eigenvectors of matrix

$$
\mathbf{A} = \begin{bmatrix} 0 & a & a^2 \\ a^{-1} & 0 & a \\ a^{-2} & a^{-1} & 0 \end{bmatrix}.
$$

[8] For eigenproblem

$$
\begin{bmatrix} 1 & 3 & -2 \ -1 & 2 & 1 \ 0 & 3 & -1 \end{bmatrix} \begin{bmatrix} x_1 \ x_2 \ x_3 \end{bmatrix} = \lambda \begin{bmatrix} x_1 \ x_2 \ x_3 \end{bmatrix}.
$$

- a) form the characteristic equation and compute eigenvalues,
- b) compute eigenvectors.
- [9] Find eigenvalues and eigenvectors of matrix

$$
\mathbf{A} = \begin{bmatrix} -2 & 2 & -3 \\ 2 & 1 & -6 \\ -1 & -2 & 0 \end{bmatrix}
$$

For characteristic polynomial use method of Leverrier and for polynomial roots subroutine NROOT of SSP package.

[10] Find a modal matrix X of matrix

$$
\mathbf{A} = \begin{bmatrix} 8 & -8 & -2 \\ 4 & -3 & -2 \\ 3 & -4 & 1 \end{bmatrix},
$$

where  $\mathbf{X}^{-1} \cdot \mathbf{A} \cdot \mathbf{X} = \mathbf{\Lambda}$ , and

$$
\mathbf{\Lambda} = \begin{bmatrix} \lambda_1 & 0 & 0 \\ 0 & \lambda_2 & 0 \\ 0 & 0 & \lambda_3 \end{bmatrix}.
$$

[11]\* For a simple plane frame of arbitrary dimension form a stiffness matrix using program STRESS. Then calculate eigenvalues and eigenfrequencies by formula

$$
\omega=\sqrt{\lambda_i}.
$$

By simple change in frame dimensions shift basic (lower) frequency up or down. Reduce the higher frequencies by simple constructive change.

[12] Determine eigenvalues and eigenvectors of a matrix

$$
\mathbf{A} = \begin{bmatrix} 2 & -1 & 0 \\ -1 & 2 & -1 \\ 0 & -1 & 2 \end{bmatrix},
$$

by arbitrary method.

[13] Proceed Jacobi method on the matrix

$$
\mathbf{A} = \begin{bmatrix} 2 & -1 & 0 \\ -1 & 2 & -1 \\ 0 & -1 & 2 \end{bmatrix}.
$$

by hand and using program Mathematica.

[14] Proceed the Given's method on the Hilbert matrix

$$
\mathbf{A} = \begin{bmatrix} 1 & 1/2 & 1/3 \\ 1/2 & 1/3 & 1/4 \\ 1/3 & 1/4 & 1/5 \end{bmatrix}.
$$

[15] Find eigenvalues and eigenvectors of the matrix

$$
\mathbf{A} = \begin{bmatrix} 17 & -1 & -27 & -6 \\ 6 & -14 & -54 & -24 \\ 1 & 1 & -29 & -4 \\ -9 & -19 & 51 & 6 \end{bmatrix}.
$$

Solution: Characteristic function is

$$
\lambda^4 + 20\lambda^3 - 700\lambda^2 - 8000\lambda + 120000,
$$

with eigenvalues

 $-30$   $-20$   $10$   $20$ 

and eigenvectors

$$
\begin{bmatrix} 87 \ 546 \ 91 \ 181 \end{bmatrix}, \begin{bmatrix} -1 \ 2 \ -3 \ 7 \end{bmatrix}, \begin{bmatrix} 3 \ -6 \ -1 \ 9 \end{bmatrix}, \begin{bmatrix} 7 \ 6 \ 1 \ -9 \end{bmatrix}.
$$

# [16] Calculate characteristic function of a matrix

$$
\mathbf{A} = \begin{bmatrix} 17 & 17 & 27 & 12 \\ 6 & -14 & -54 & -24 \\ 1 & 1 & -29 & -4 \\ -9 & -19 & 51 & 6 \end{bmatrix}
$$

using Leverrier's method. Solution: Characteristic function is

$$
\lambda^4 + 20\lambda^3 - 700\lambda^2 - 8000\lambda + 120000.
$$